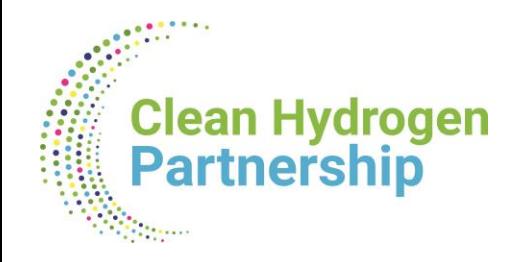

# **Grant Agreement Preparation (GAP)**

# **Overview and actors**

**Lionel Boillot, Project Officer / Call Coordinator**

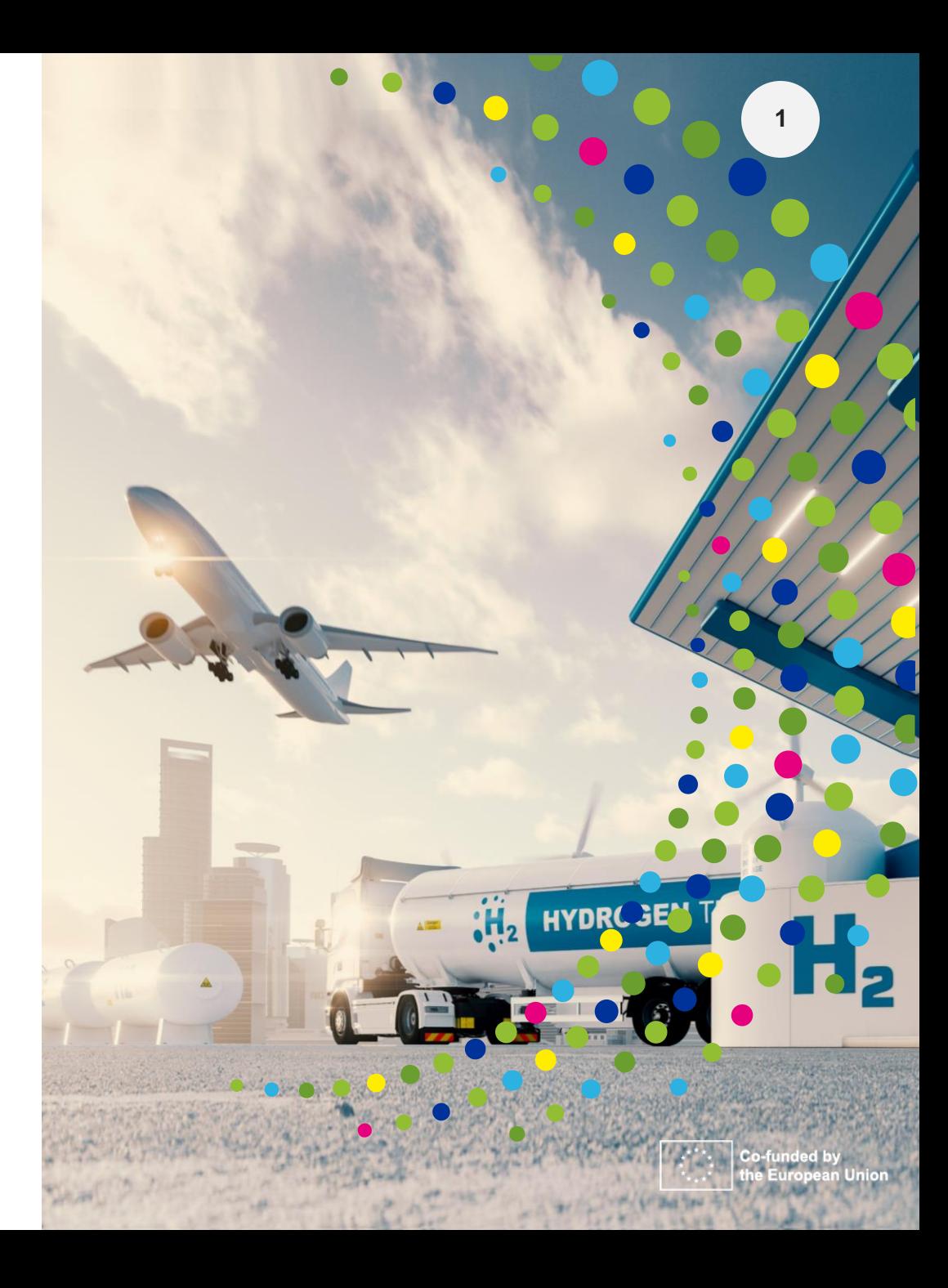

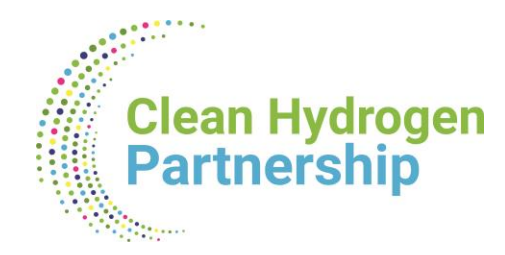

## **Principles**

### **Single gateway for all exchanges: Funding and Tenders Portal**

- Deep integration of IT tools and services in the portal
- **E** Uniform experience
- Common business processes

### **Electronic-only paperless process flows**

- Digital sealing of documents
- Digital signature on all formal documents replacing blue-ink signatures
- **E** Single, common document repository
- Full traceability and audit trail ensured (who-what-when)
- **Predefined business rules in the IT suite ensure compliance**

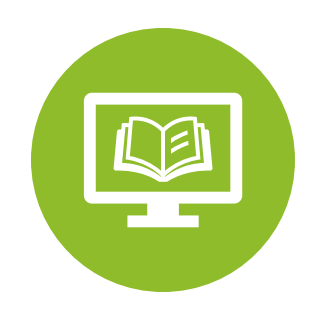

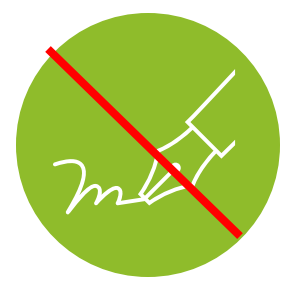

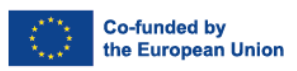

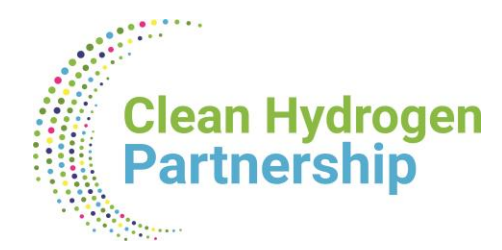

# **GAP: No negotiation**

#### **Your proposal is taken 'as is'**

- Proposals were evaluated based on merit and not on their potential
- The Grant Agreement (GA) is prepared on the basis of the proposal selected for funding

#### **BUT some changes may be necessary:**

- Changes to meet legal and financial requirements
- **Requirements resulting from ethics review or security scrutiny**
- Due to removal of participant (if agreed by CleanH2 JU)
- Correction of clerical errors and obvious inconsistencies
- **Correction of shortcomings identified by the experts in the ESR**

#### **No negotiation does not mean no control**

- Eligibility and viability checks
- Anti-fraud measures and risk-based controls are carried out

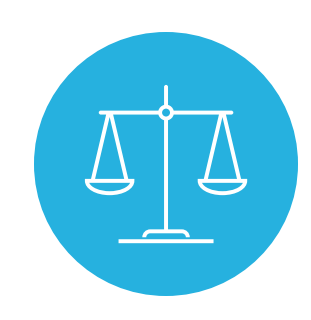

**Non-compliance**, serious breach or negligence of the applicable rules evokes **the termination of grant preparation** and the rejection of the proposal

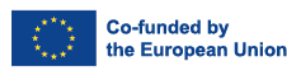

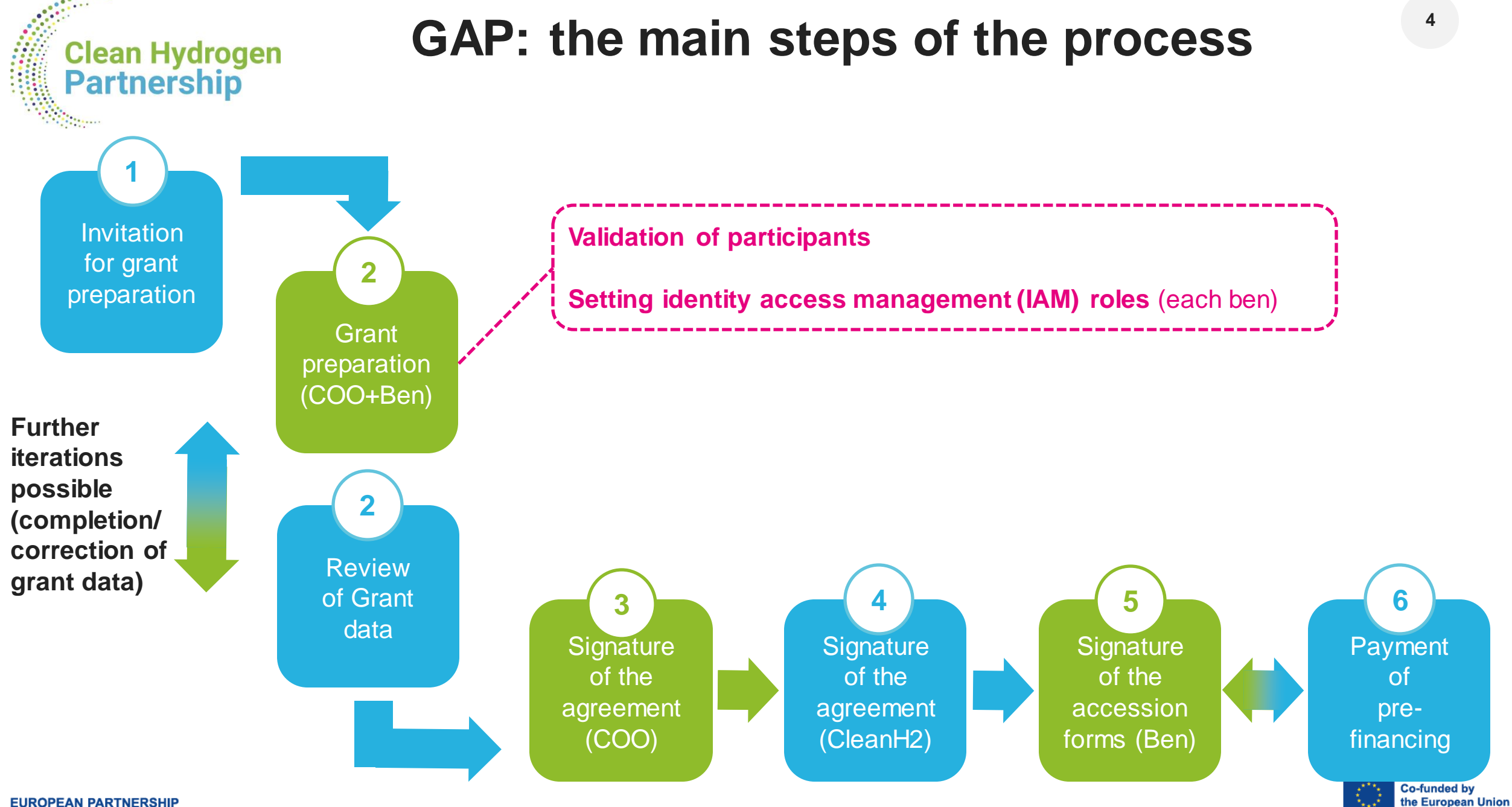

**EUROPEAN PARTNERSHIP** 

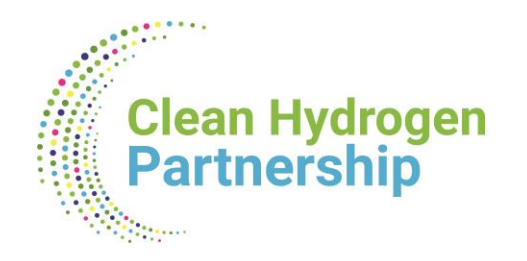

## **Appointment of individuals for the key roles**

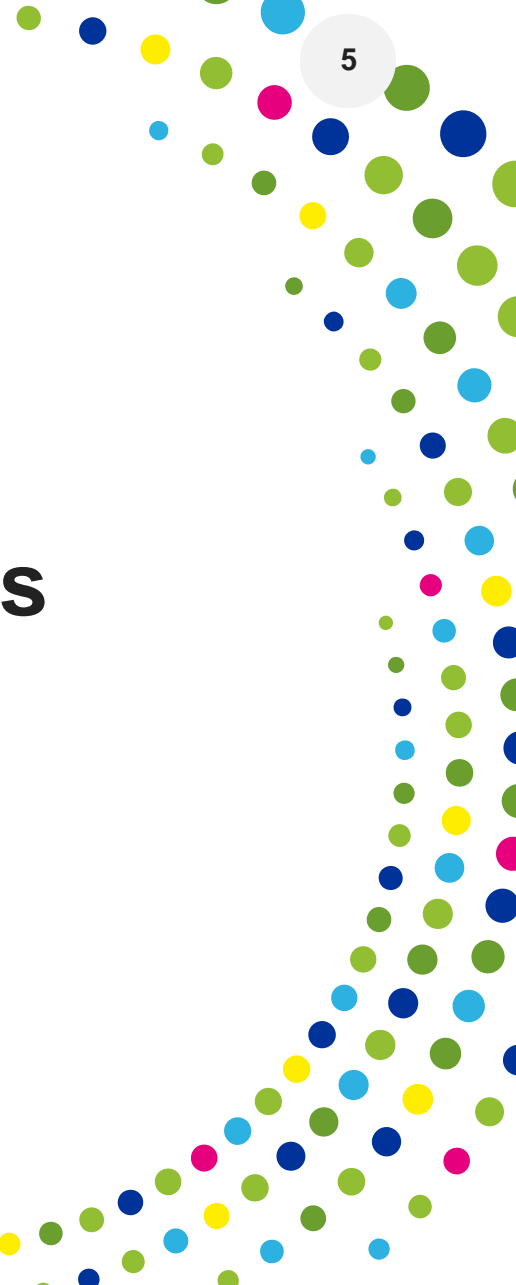

**Co-funded by** the European Union

**EUROPEAN PARTNERSHIP** 

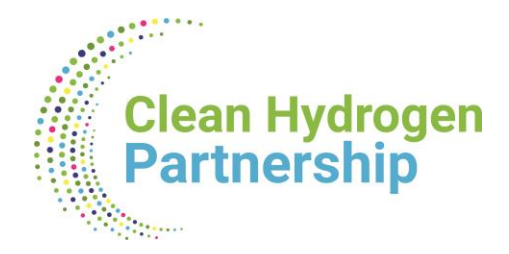

## **Identity and access management**

**6**

FSIGN

**LSIGN** 

LEAR

PaCo

PCoCo

**No REA services / CleanH2 JU** intervention in defining the roles (except for the **LEAR** and **Primary Coordinator Contact**)

### The **minimum configuration** of a consortium is:

- 1 Primary Coordinator Contact per project
- 1 Participant Contact per organisation
- 1 LEAR per organisation
- 1 Legal Signatory per organisation
- 1 Financial Signatory per organisation

### One person (= 1 EU Login account) can have **as many roles as necessary at the same time**

*(e.g. the owner of a one-person SME can be PaCo, LEAR, PLSIGN and PFSIGN)*

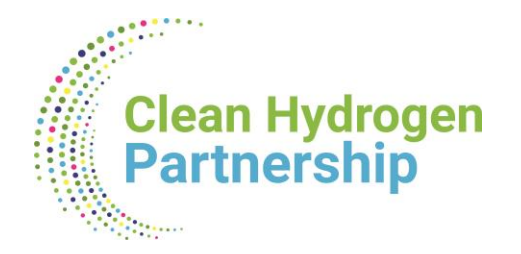

## **Nomination process « original roles »**

Some roles are automatically provisioned from your proposals ("original roles") as follows:

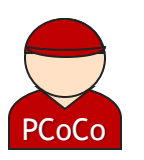

▪ The **proposal initiator in the proposal submission phase** will automatically be recognised by the Commission as the **Primary Coordinator Contact**.

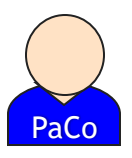

**The "Main Contacts" of the participating organisations** identified during **proposal submission** will become **Participant Contacts** at the beginning of the grant preparation.

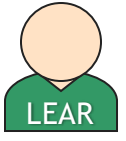

The LEAR is validated by REA during the validation process of his/her organisation.

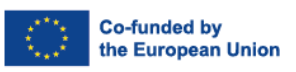

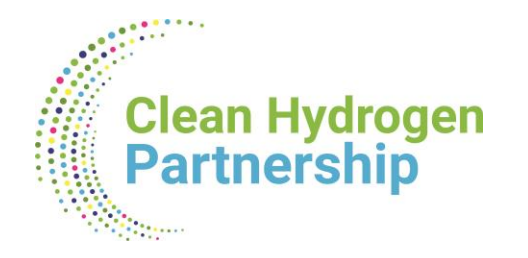

## **Nomination / revocation of roles**

#### **Who can appoint and revoke project roles?**

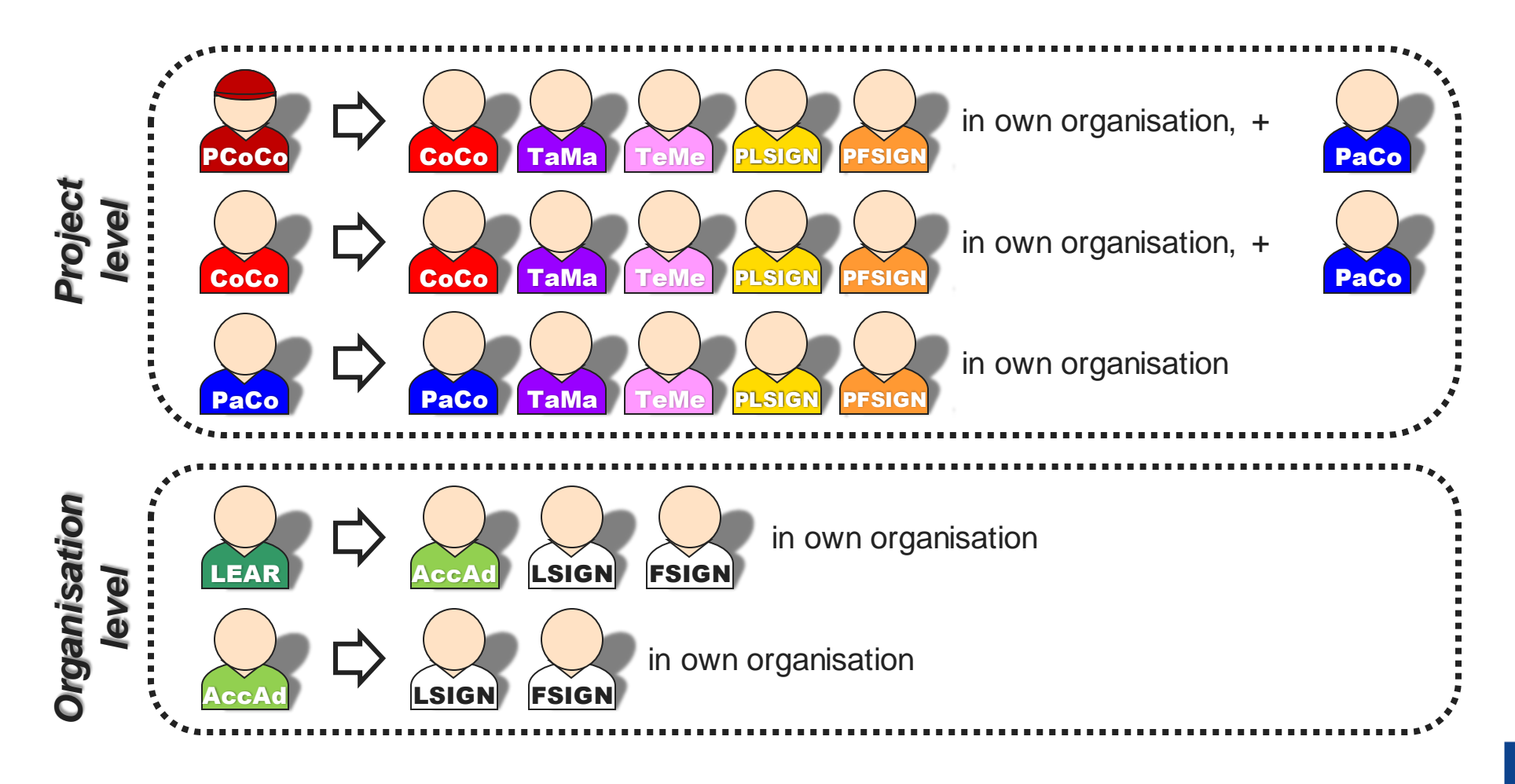

## **Identity and access management for project**

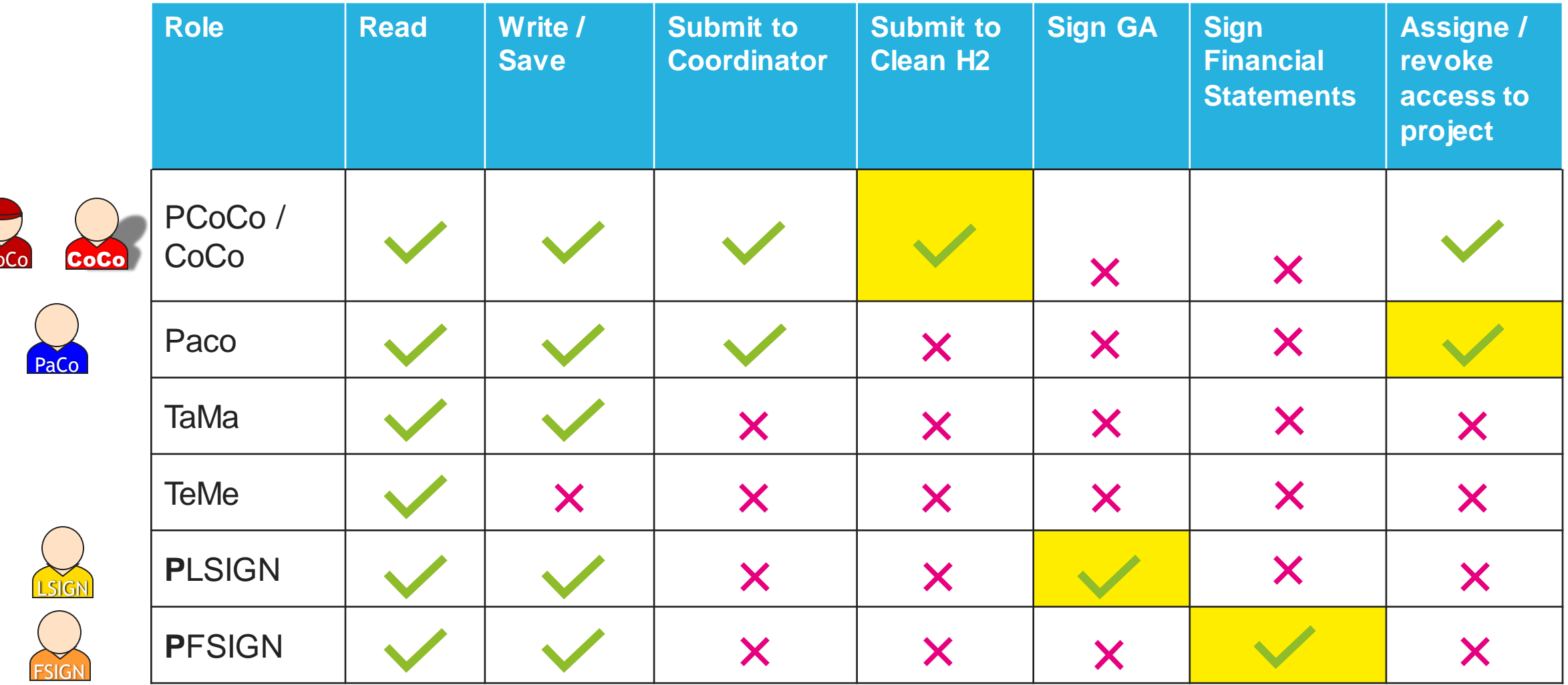

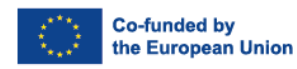

**PC** 

 $1.0111111$ 

**Clean Hydrogen<br>Partnership** 

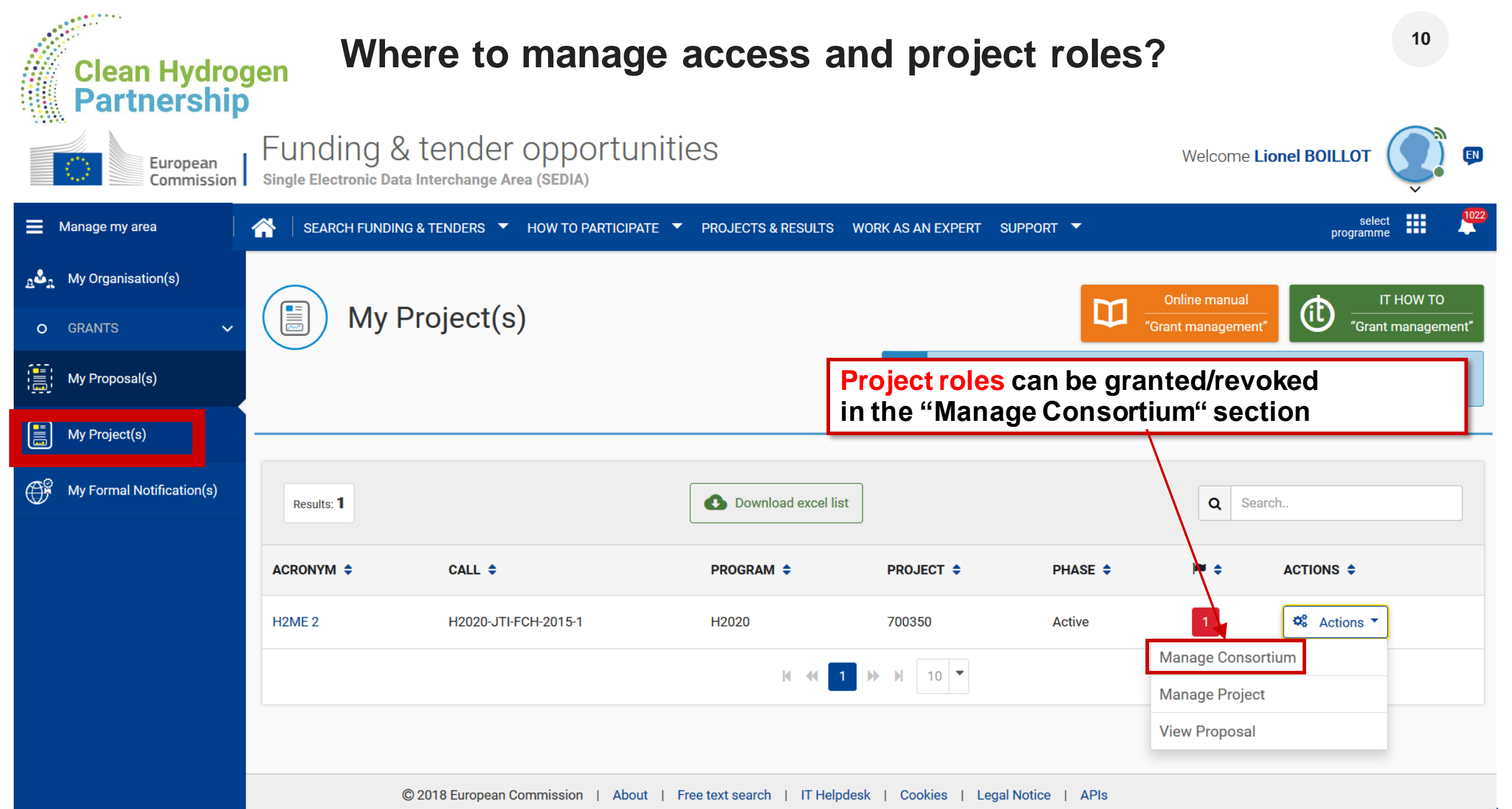

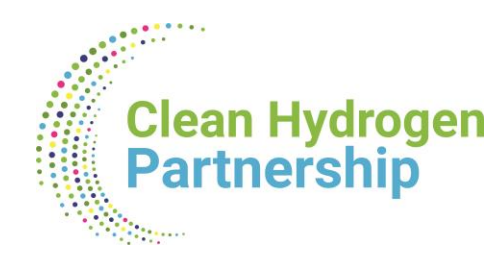

## **How to appoint FSIGN and LSIGN?**

- **ELEAR** is formally nominated by the legal representative of the organization
- 1. LEAR **appoints** on the funding & tender opportunity portal a list of persons authorised to **sign legal documents** (LSIGN) and **financial statements**  (FSIGN)
- 2. Project contacts (PaCos and CoCos) must appoint LSIGN and FSIGN to a given project (becoming PLSIGN and PFSIGN)

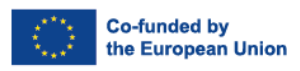

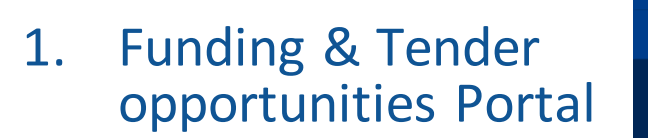

**Clean Hydrogen** 

**Partnership** 

- 2. Participant register
- 3. Search for your organisation
- 4. Use "Contact Organisation" function

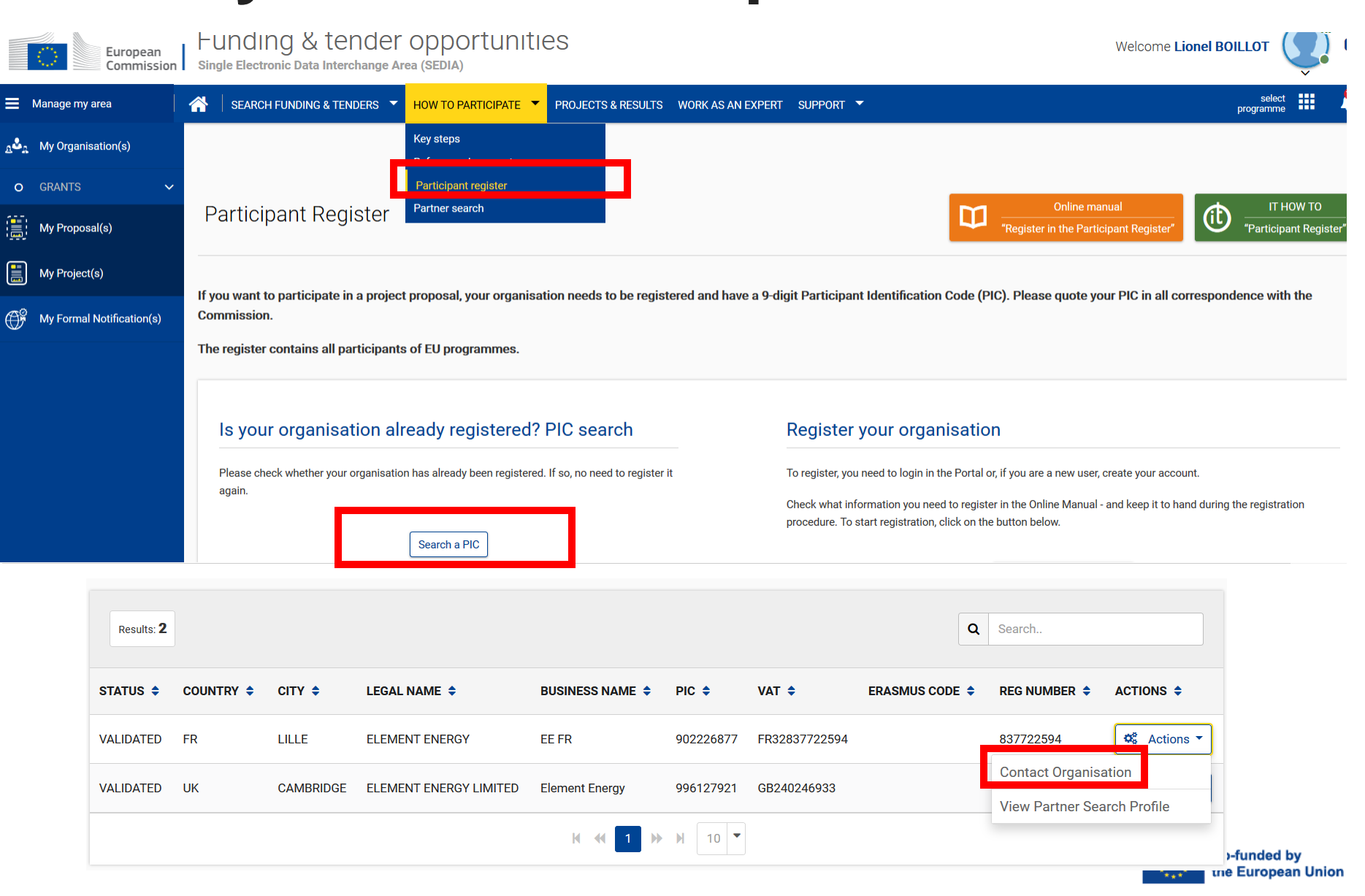

**12**

**Who is my LEAR in 4 steps?**

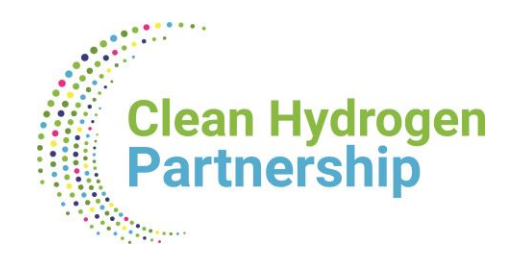

# **New element required in Horizon Europe**

**13**

## **Task to be performed by your LEAR (required during the GAP)**

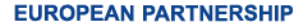

# **Glean Hydrogen Gender equality plan**

As an **ELIGIBILITY** criterion, public bodies, research organisations and higher education establishments from Member States and Associated Countries are required to have in place a gender equality plan, covering:

#### **Process:**

- Publication: a formal document published on the institution's website and signed by the top management;
- Dedicated resources: commitment of resources and expertise in gender equality to implement the plan
- Data collection and monitoring: sex/gender disaggregated data on personnel (and students, for the establishments concerned) and annual reporting based on indicators
- Training: awareness raising/training on gender equality and unconscious gender biases for staff and decision-makers

#### **More info on Gender Equality Plan [here](https://op.europa.eu/en/publication-detail/-/publication/ffcb06c3-200a-11ec-bd8e-01aa75ed71a1/language-en/format-PDF/source-232129669)**

#### **Content**

- work-life balance and organisational culture
- gender balance in leadership and decision-making
- gender equality in recruitment and career progression

Self-declaration in the proposal

- integration of the gender dimension into research and teaching content
- measures against gender-based violence, including sexual harassment.

# **<sup>15</sup> Declaring a gender equality plan**

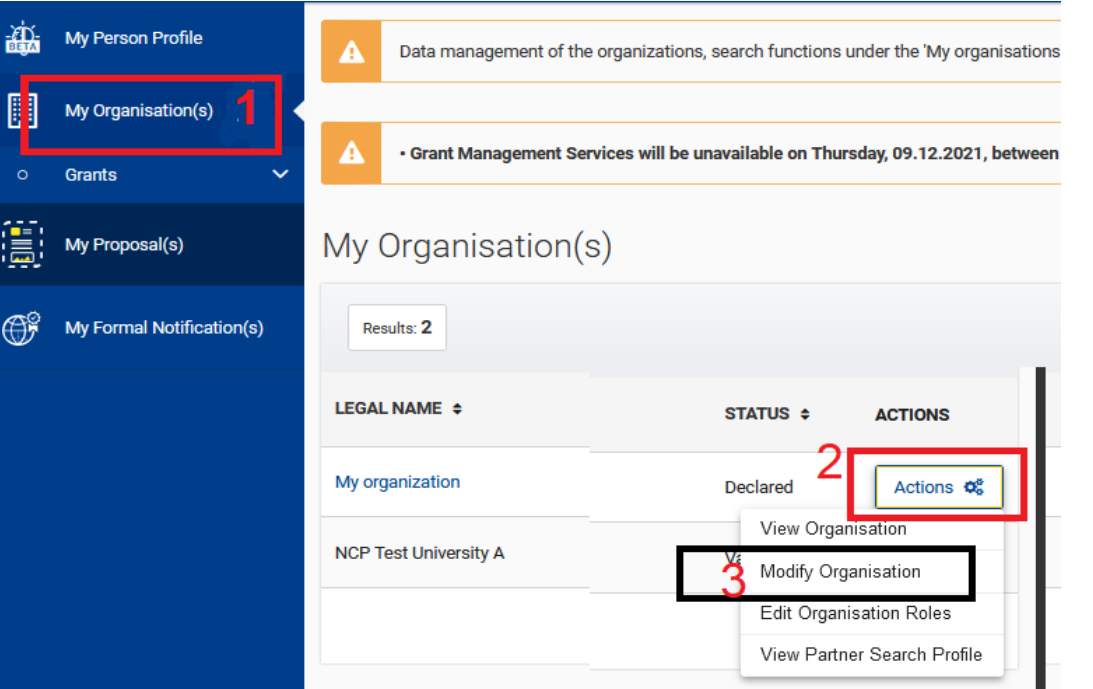

#### **Declaring a Gender Equality Plan in participant register**

If you are from a **concerned organisation that requires a GEP** to participate, then:

you log in the F&T portal

**Clean Hydrogen** 

**Partnership** 

- Select My Organisation (step 1)
- Select actions (Step 2)  $\rightarrow$  Modify organisation (step 3)
- Select the tab  $\rightarrow$  legal information (step 4)
- Select edit legal information (step 5)  $\rightarrow$  change GEP (Step 6) **EUROPEAN P.**

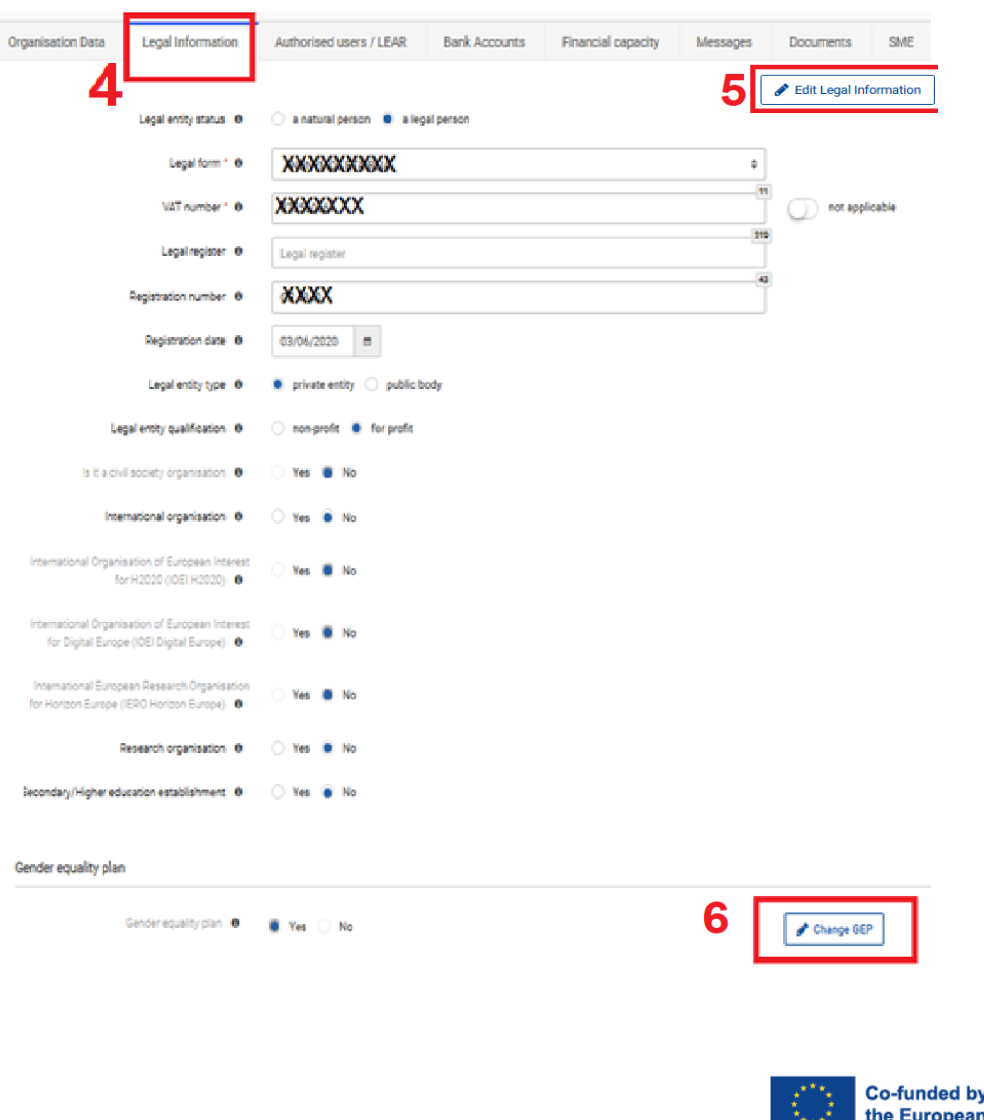

# **<sup>16</sup> Declaring a gender equality plan**

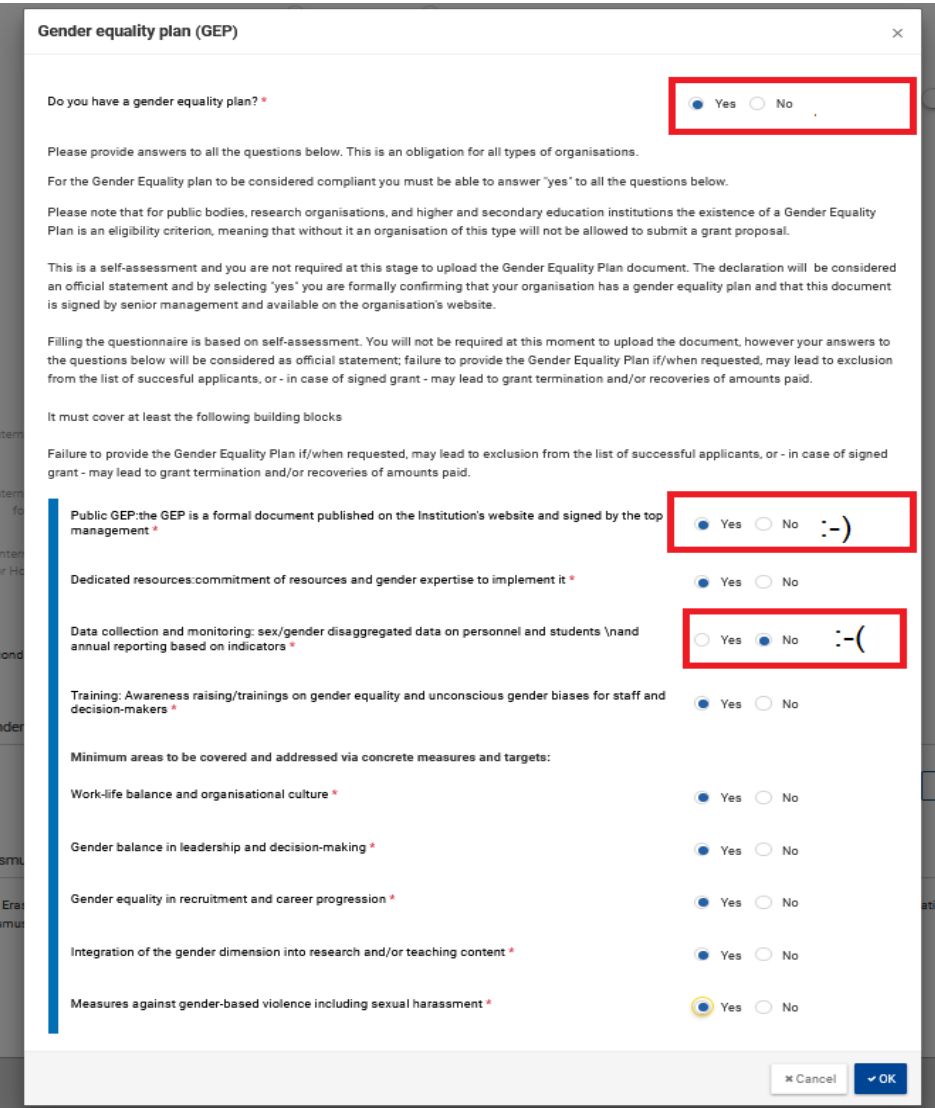

**Clean Hydrogen** 

**Partnership** 

**EUROPEAN** 

#### **Declaring a Gender Equality Plan in participant register:**

- In the wizard that opens, you need to select yes to the first question: **does your organisation have a gender equality plan?**
- Then you need to carefully read all the required criteria and answer the **subsequent questions**
- Failure to fulfil one of the required criteria (at least the top 4 ones) is equivalent to not having a gender equality plan  $\rightarrow$  the initial question (if you have a GEP) will be automatically set to 'No'.
- Please read all the relevant information and answer carefully; Failure to provide the Gender Equality Plan if/when requested, may lead to exclusion from the list of successful applicants, or – in case of signed grant – may lead to grant termination and/or recoveries of amounts paid.

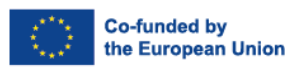

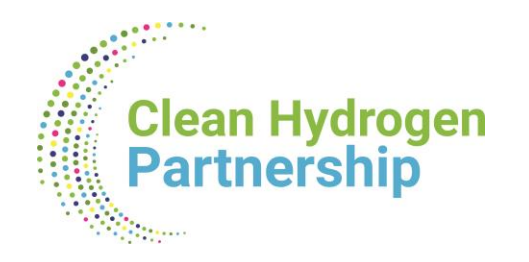

# **Overview of the IT platform for GAP**

**17**

**Co-funded by** 

**ne European Union** 

## **Technical aspects**

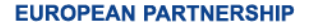

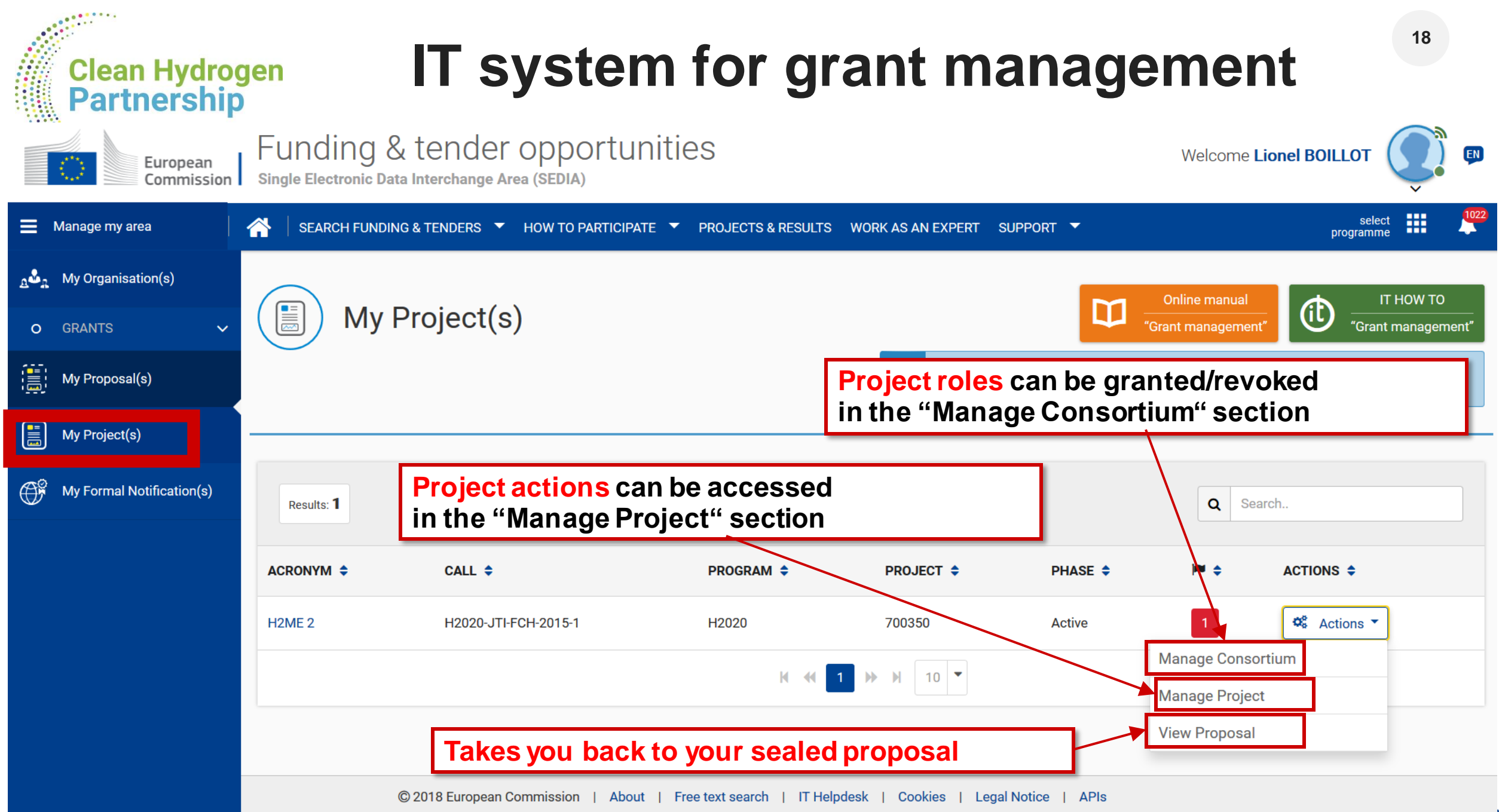

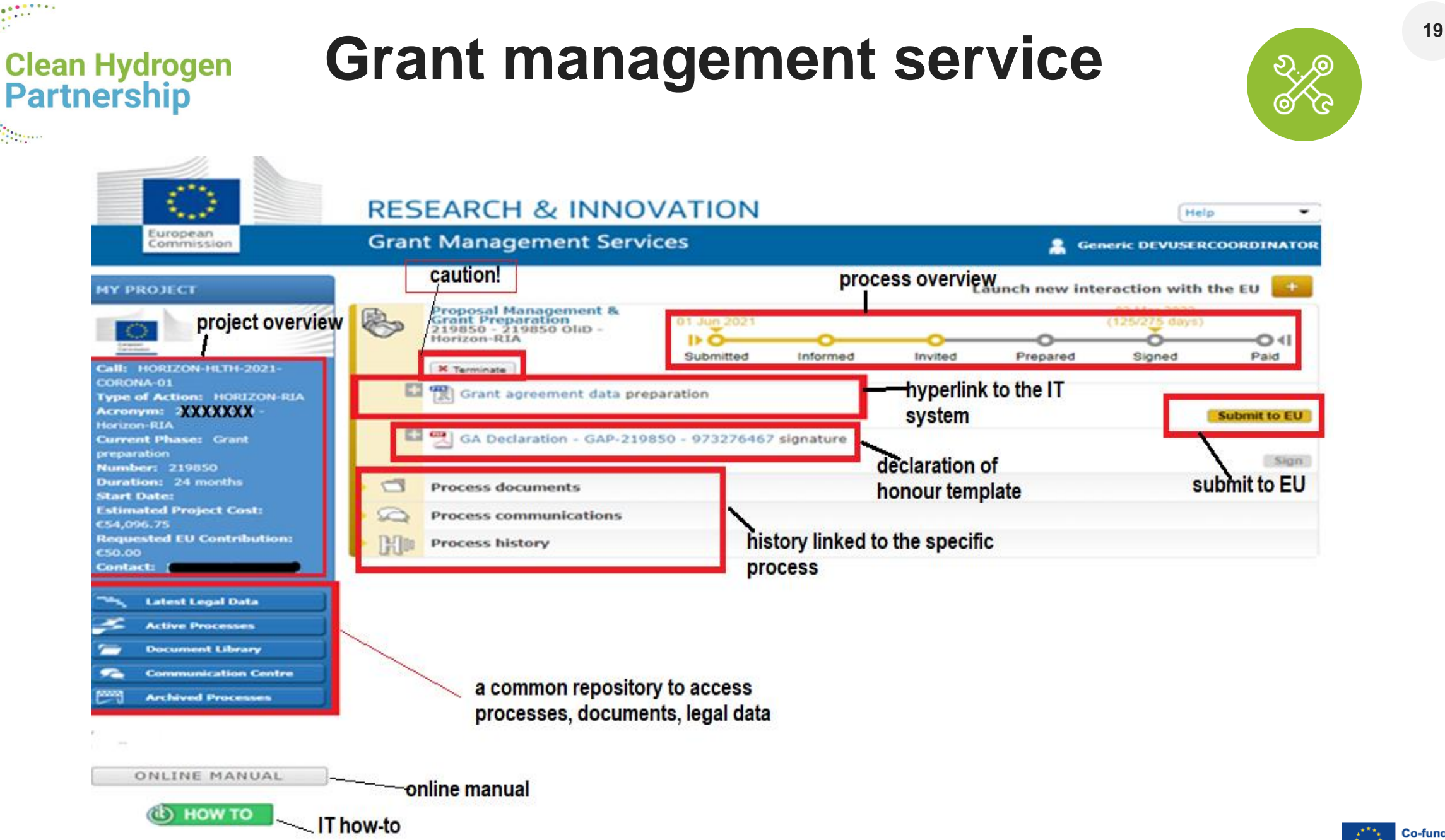

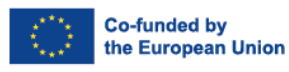

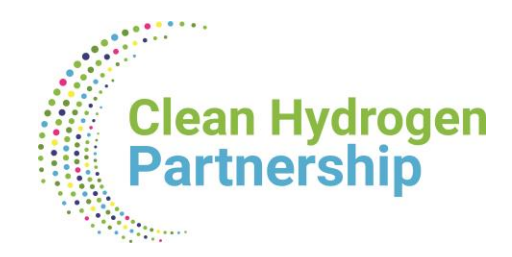

## **Overview**

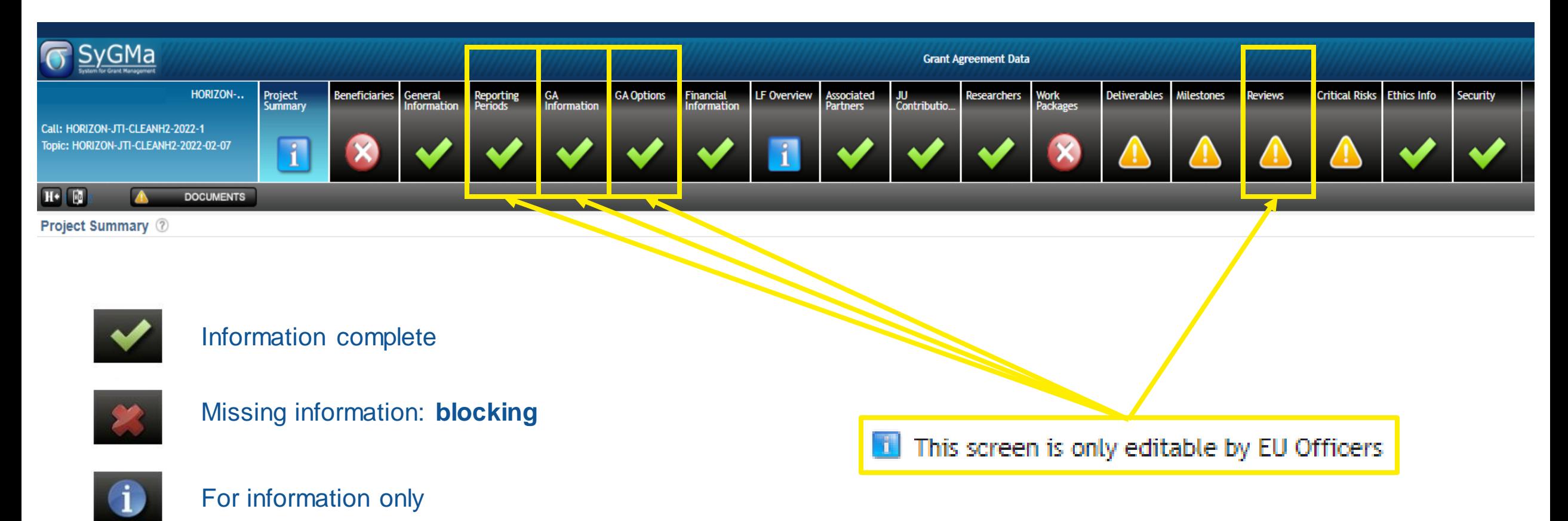

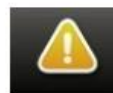

Missing information: not blocking at this point

**EUROPEAN PARTNERSHIP** 

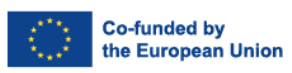

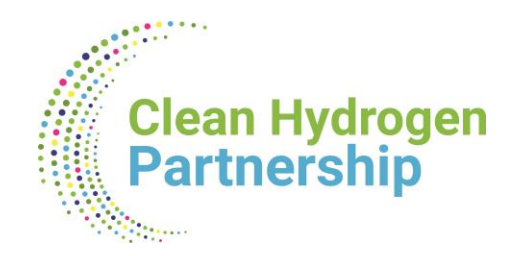

## **Takeaway messages**

- An IT based process
- Pay attention to deadlines; be proactive
- Be transparent in case you face difficulties; try to come up with a plan (if needed)
- **EXECT** Search for answers in the **Model Grant Agreement**, before contacting your Project **Officer**
- Collaborate with the Project Officer
- Avoid repetitions: i.e. no duplication between work plan tables (Part A) and free text (Part B)

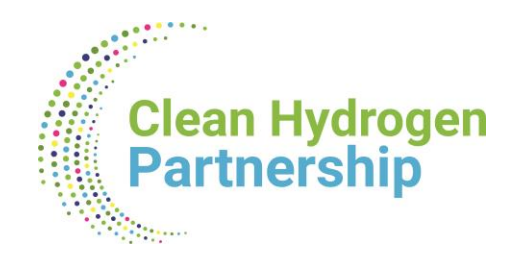

# **Keep in touch**

**[Lionel.BOILLOT@clean-hydrogen.europa.eu](mailto:Lionel.BOILLOT@clean-hydrogen.europa.eu)**

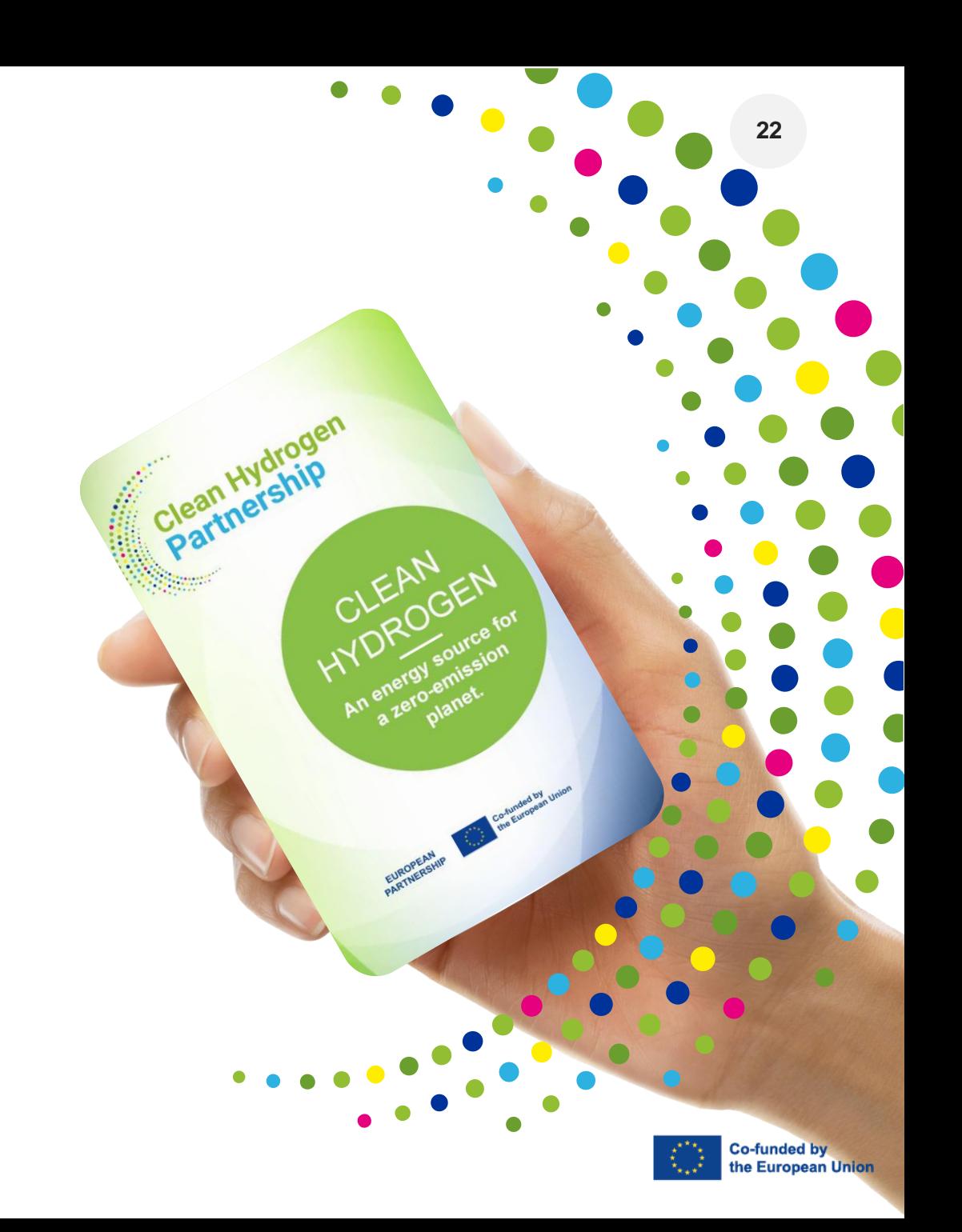

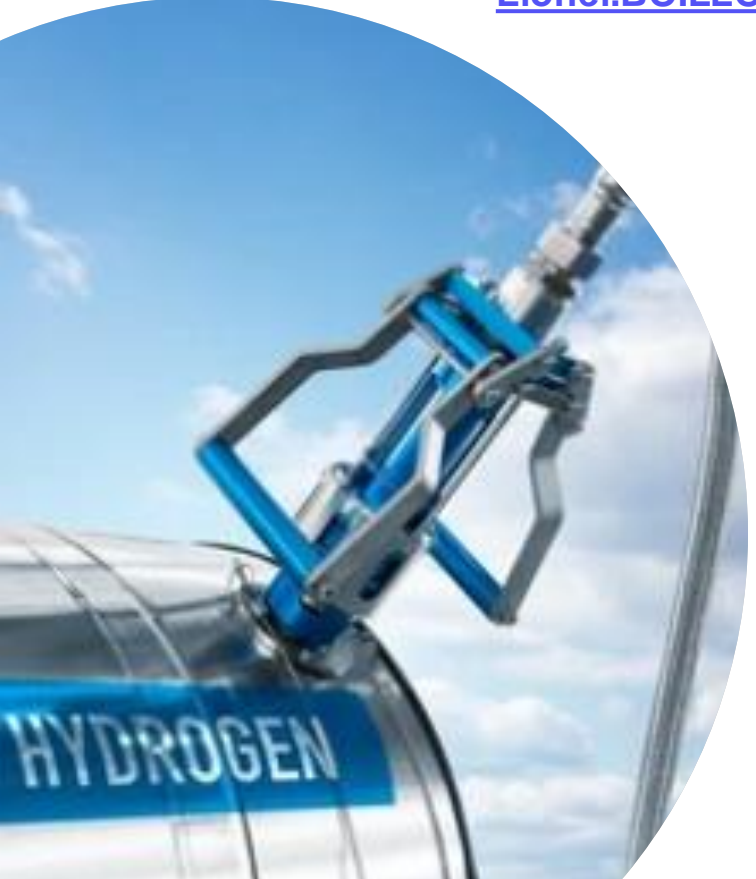